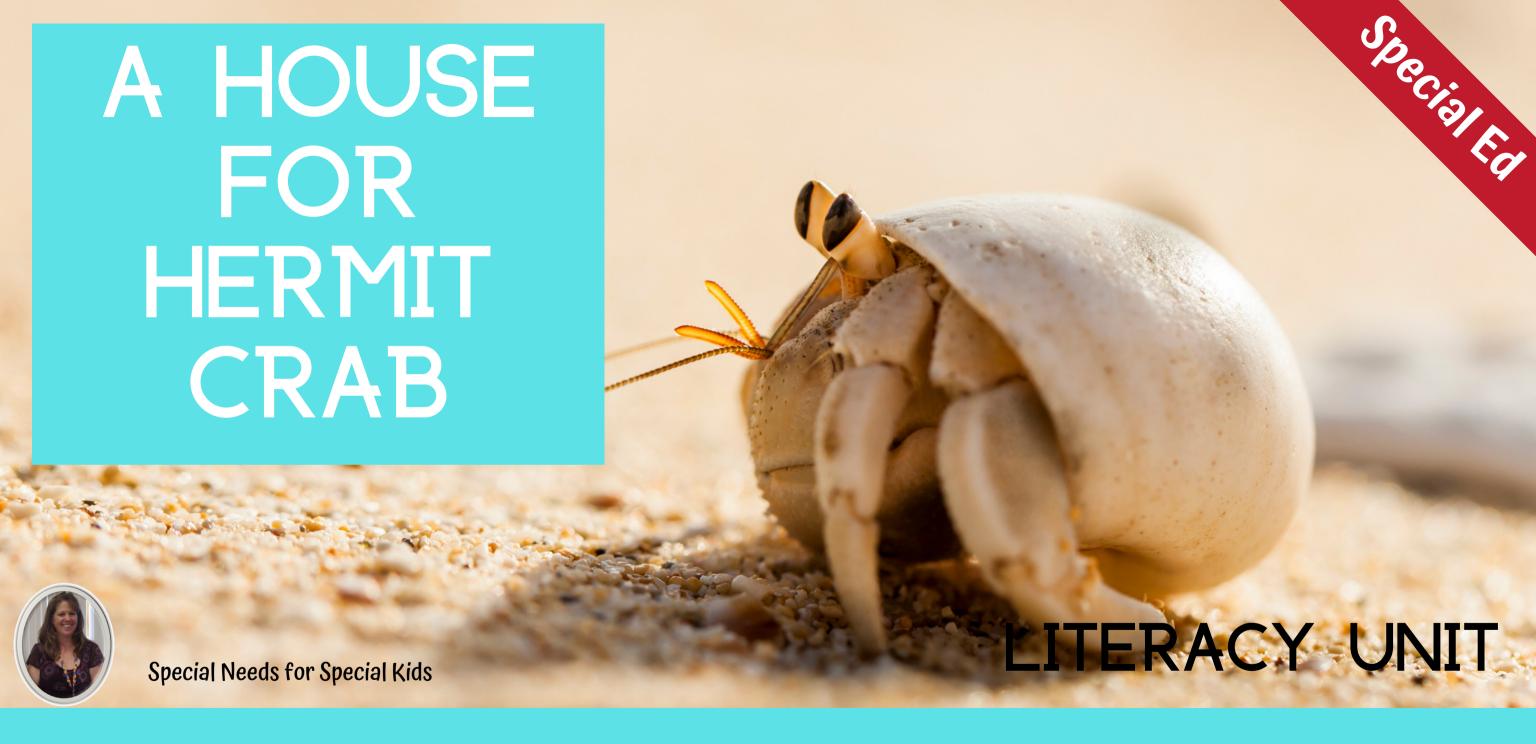

ALSO INCLUDES GOOGLE SLIDES

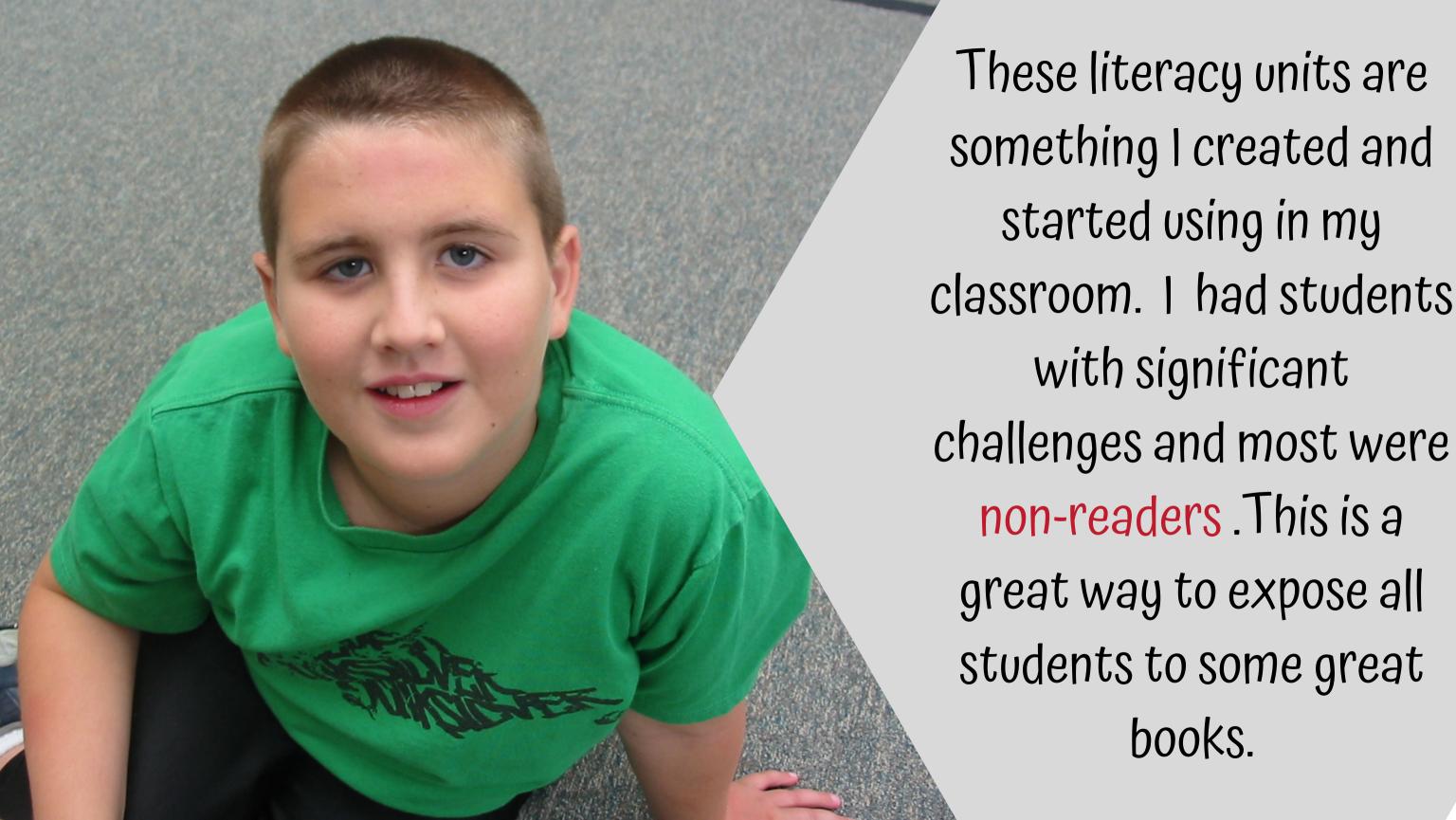

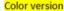

## A House for Hermit Crab for Special Education

By Christa Joy Special Needs for Special Kids

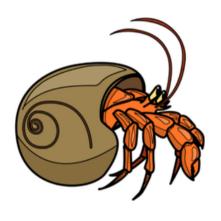

Christa Joy, Special Needs for Special Kids

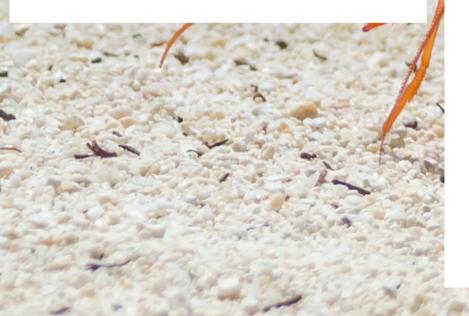

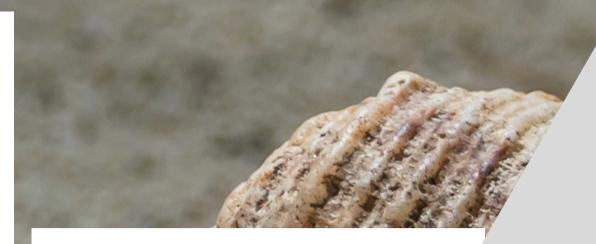

## Table of Contents

| Worksheet pages | Activity                                  |
|-----------------|-------------------------------------------|
| 4-5             | Story board                               |
| 6-9             | Circle Map                                |
| 10-13           | Sort animals that do and don't live in sh |
| 14-22           | House for Hermit Crab cut & paste booklet |
| 23-25           | Sequencing Months Cut & Paste             |
| 26-27           | Decorate my Shell Art activity            |
| 28-31           | Comprehension Check                       |
| 32-34           | Where Do I Live Cut & Paste               |
| 35-36           | Terms of Use                              |

## In a separate files:

- · Directions and links to digital versions
- Where do you live social story (editable)
- · Activities in color

This unit has 7 activities to go with this book to last a full week of instruction.

There are 2 separate files, one in color and one in black and white.

Christa Joy, Special Needs for Special Kids

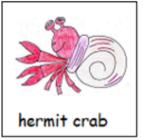

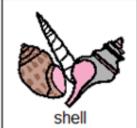

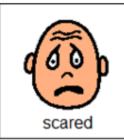

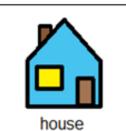

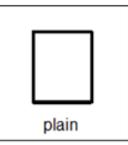

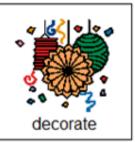

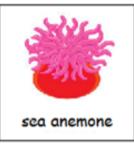

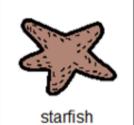

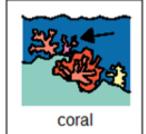

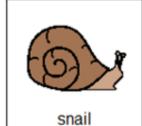

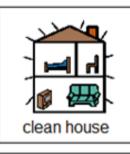

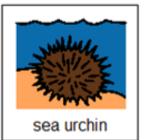

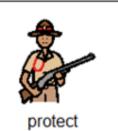

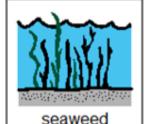

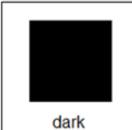

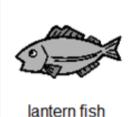

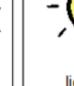

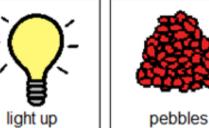

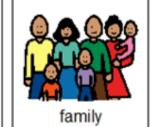

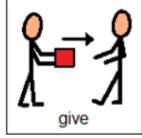

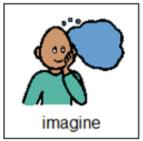

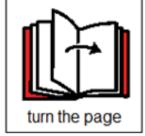

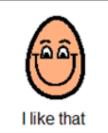

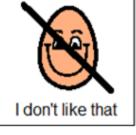

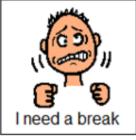

Christa Joy, Special Needs for Special Kids

## This unit comes with a storyboard.

Storyboards are great for ALL students to assist with participation and engagement in group discussions.

Tips on how to use in the unit!!

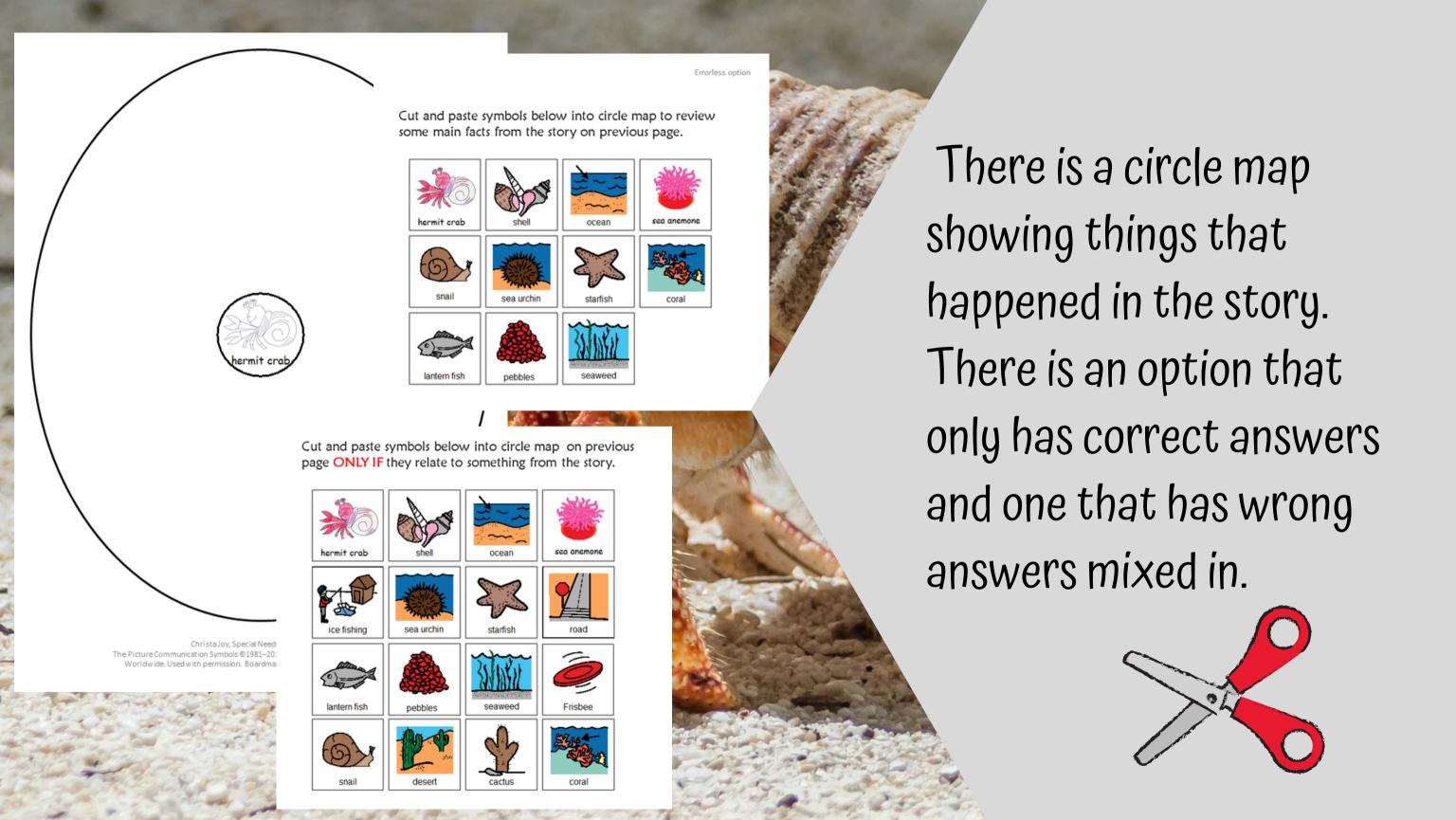

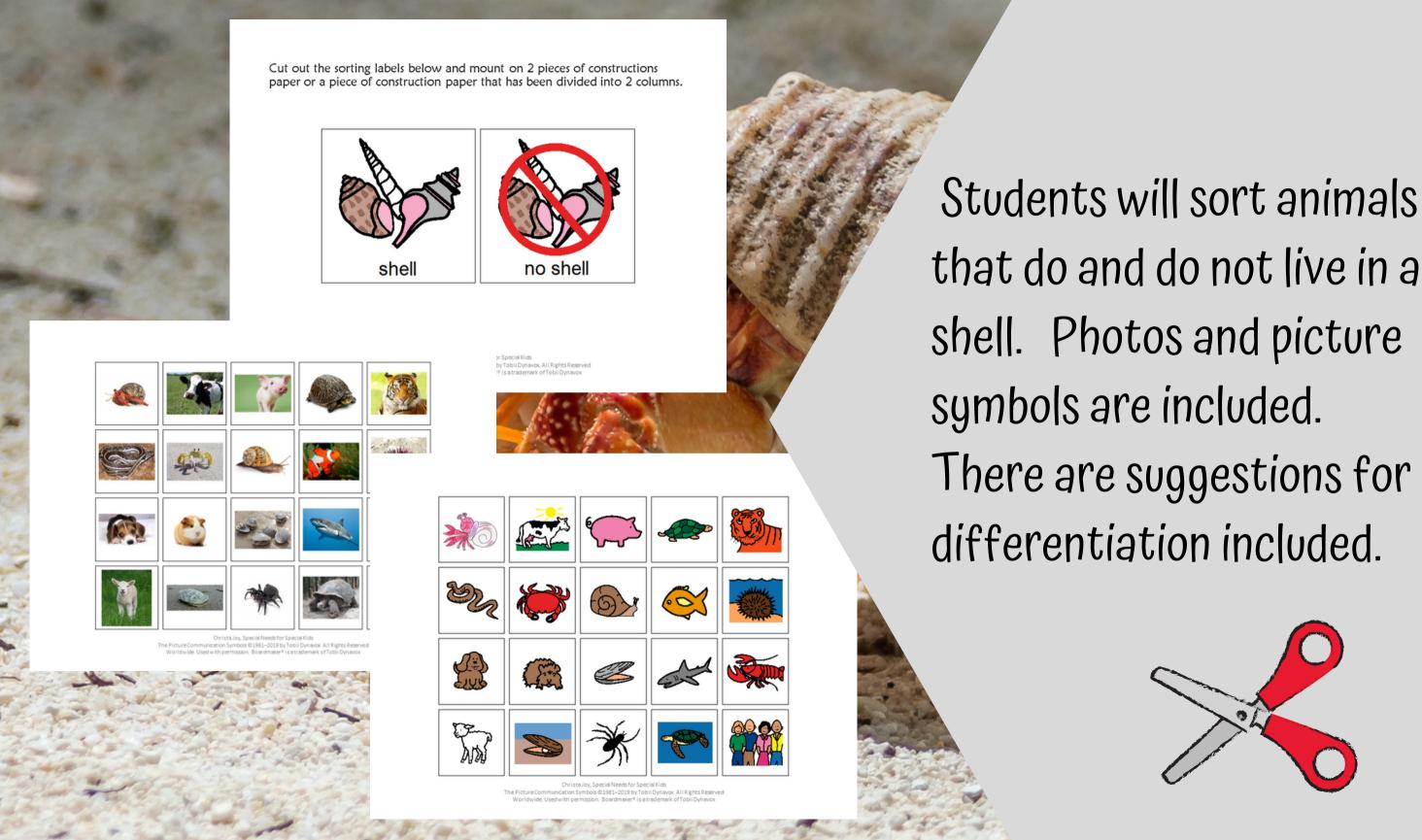

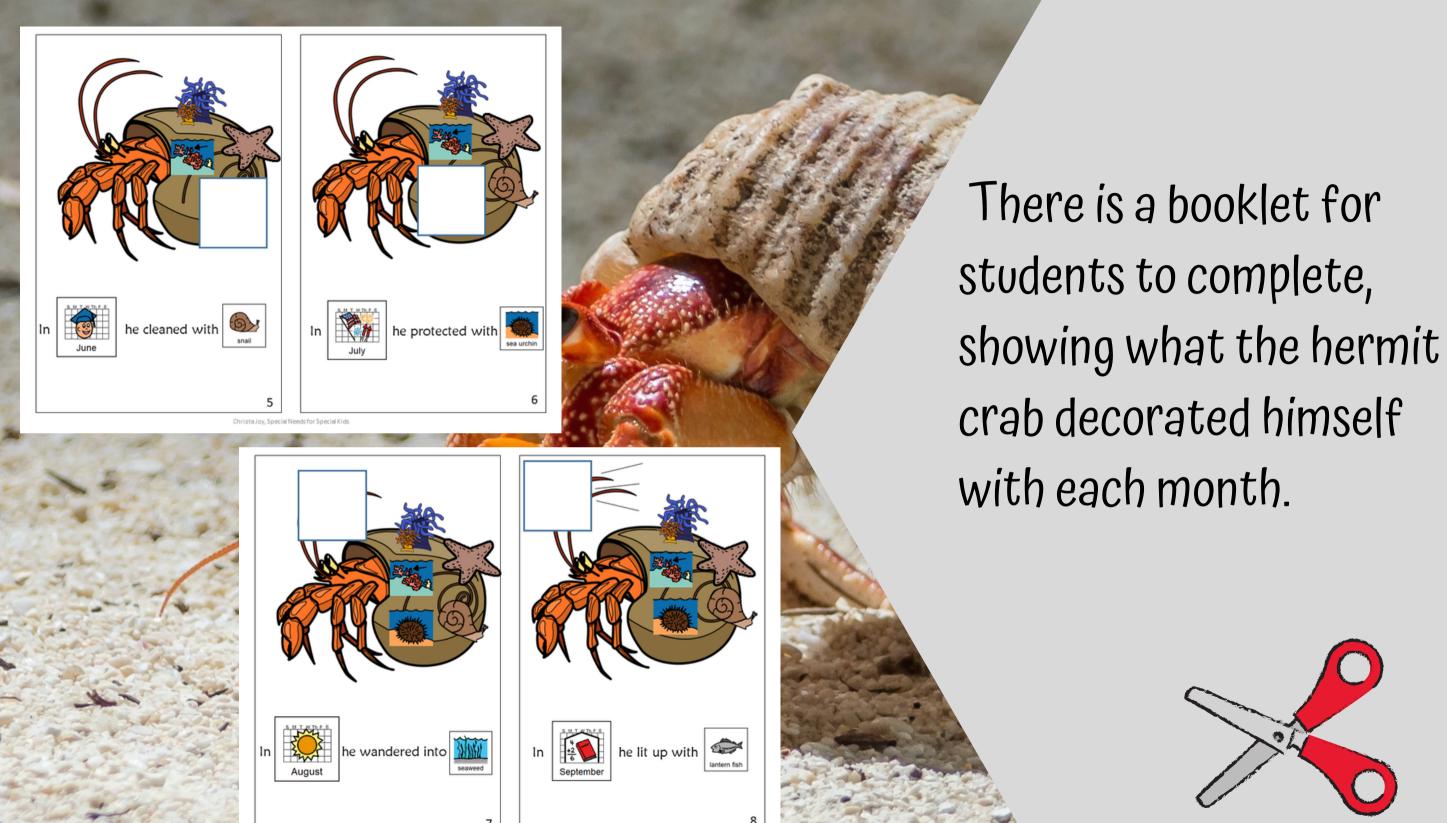

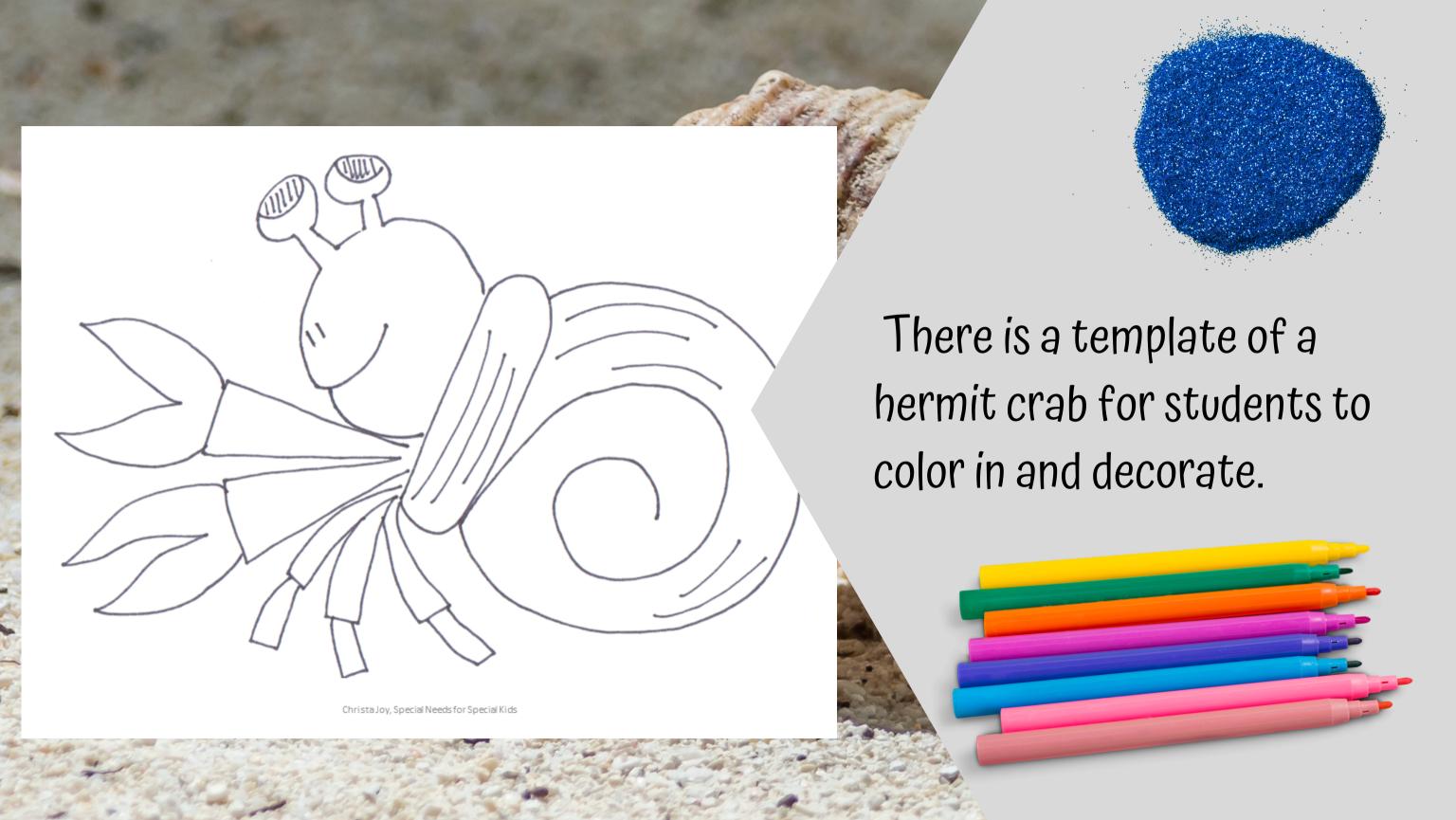

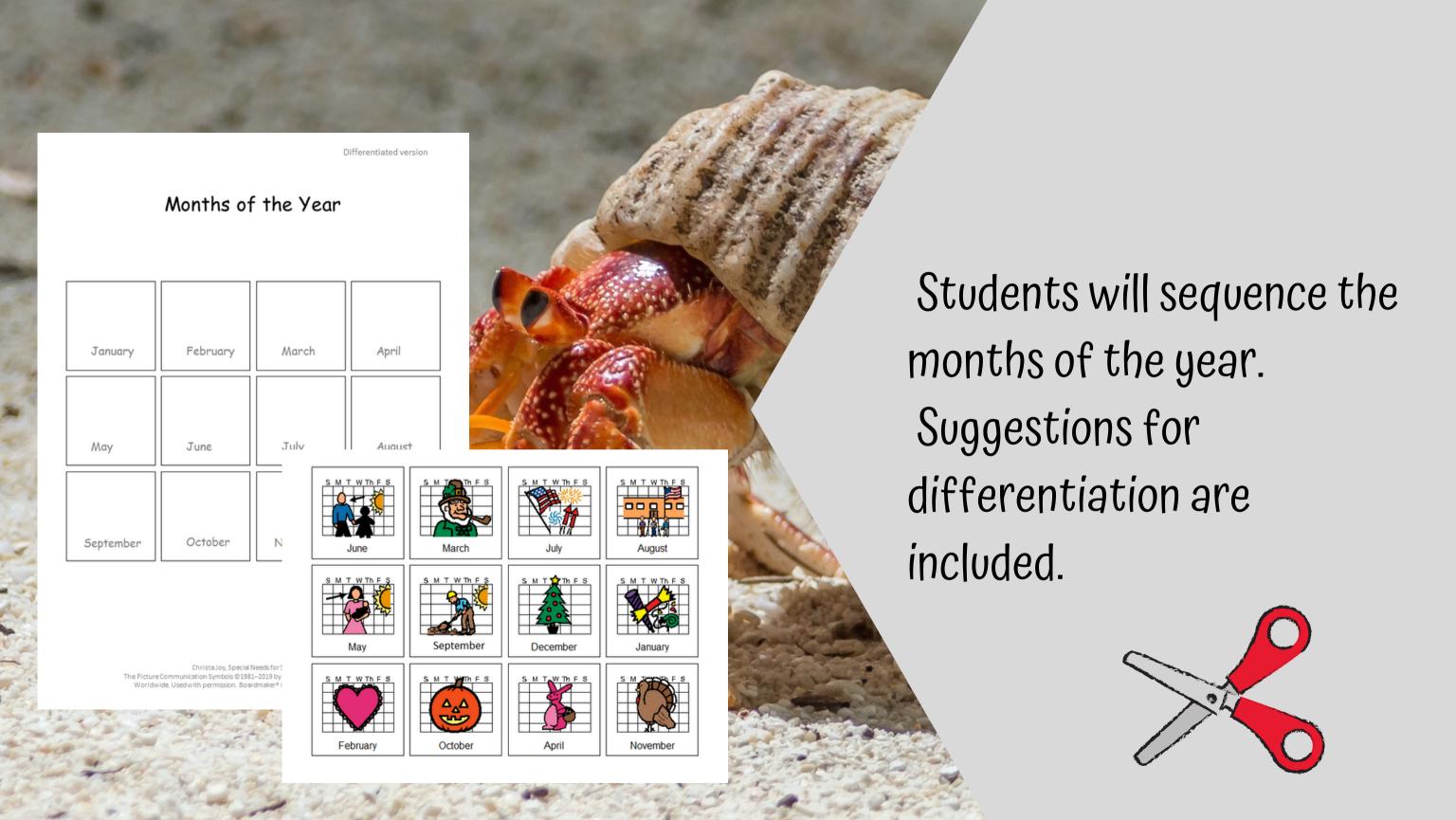

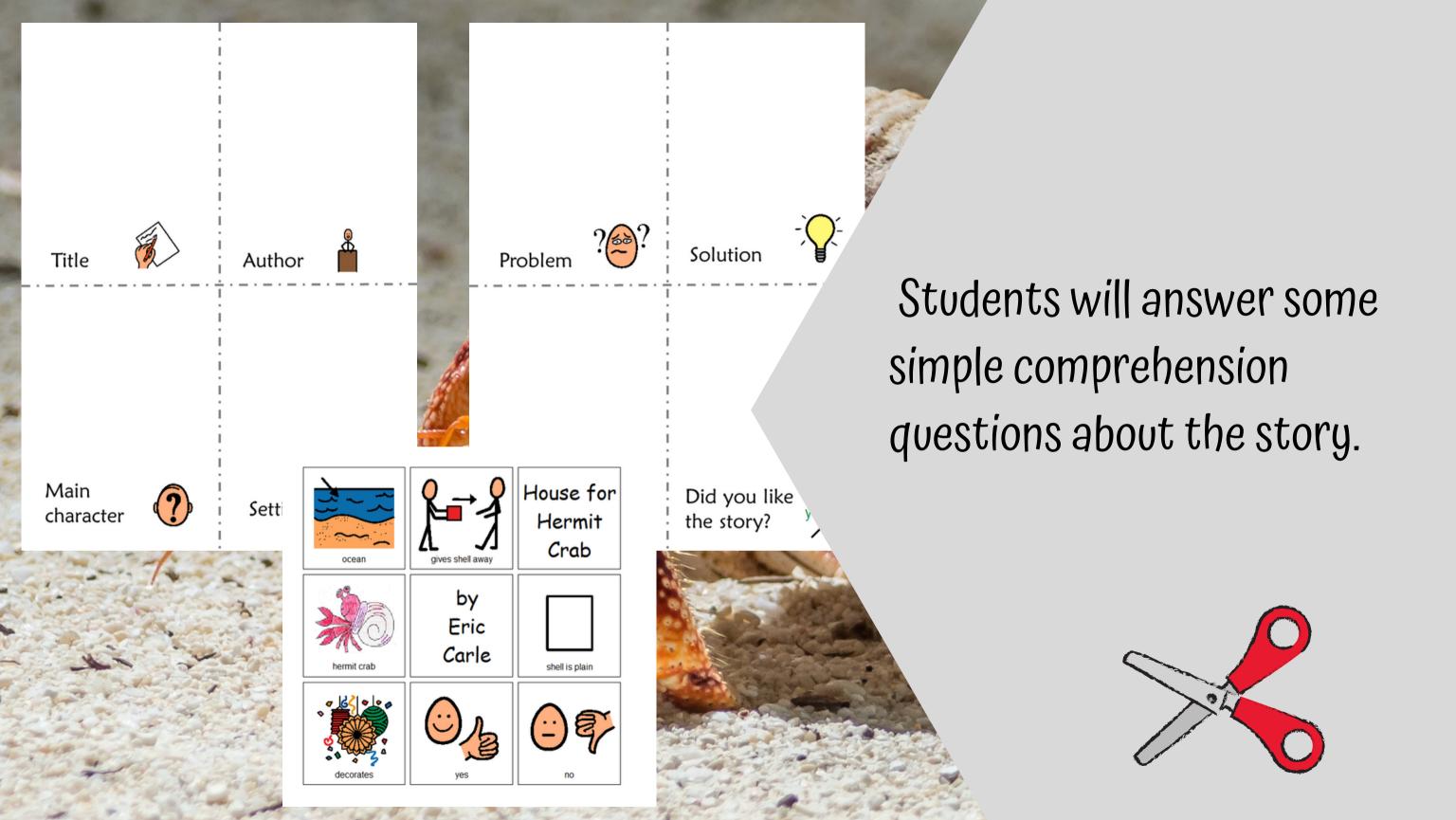

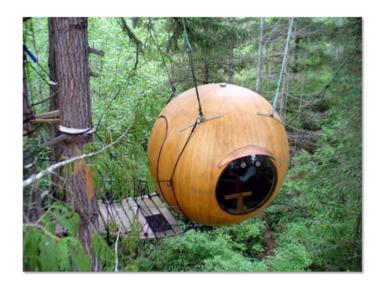

People live in different places.

Christa Joy, Special Needs for Special Kids

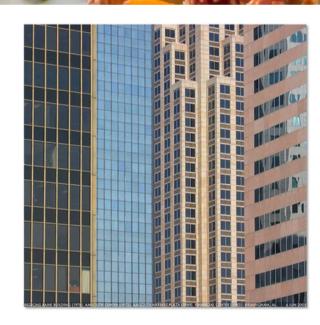

Some people live in a house in the city.

Christa Joy, Special Needs for Special Kids

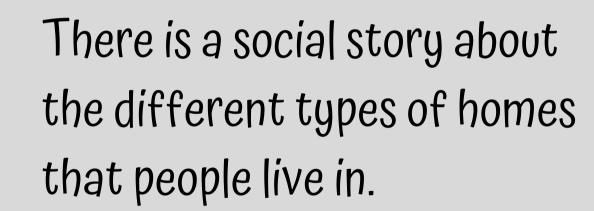

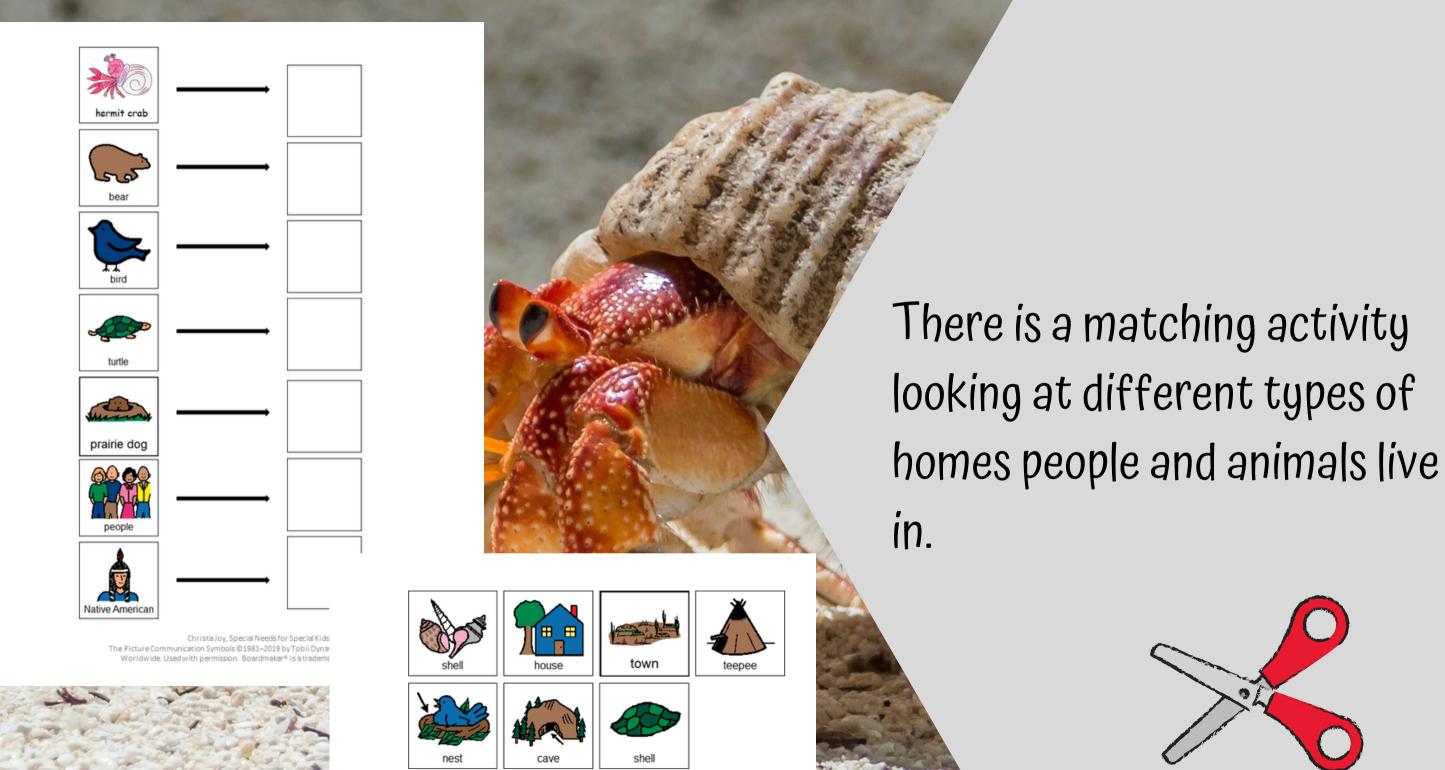

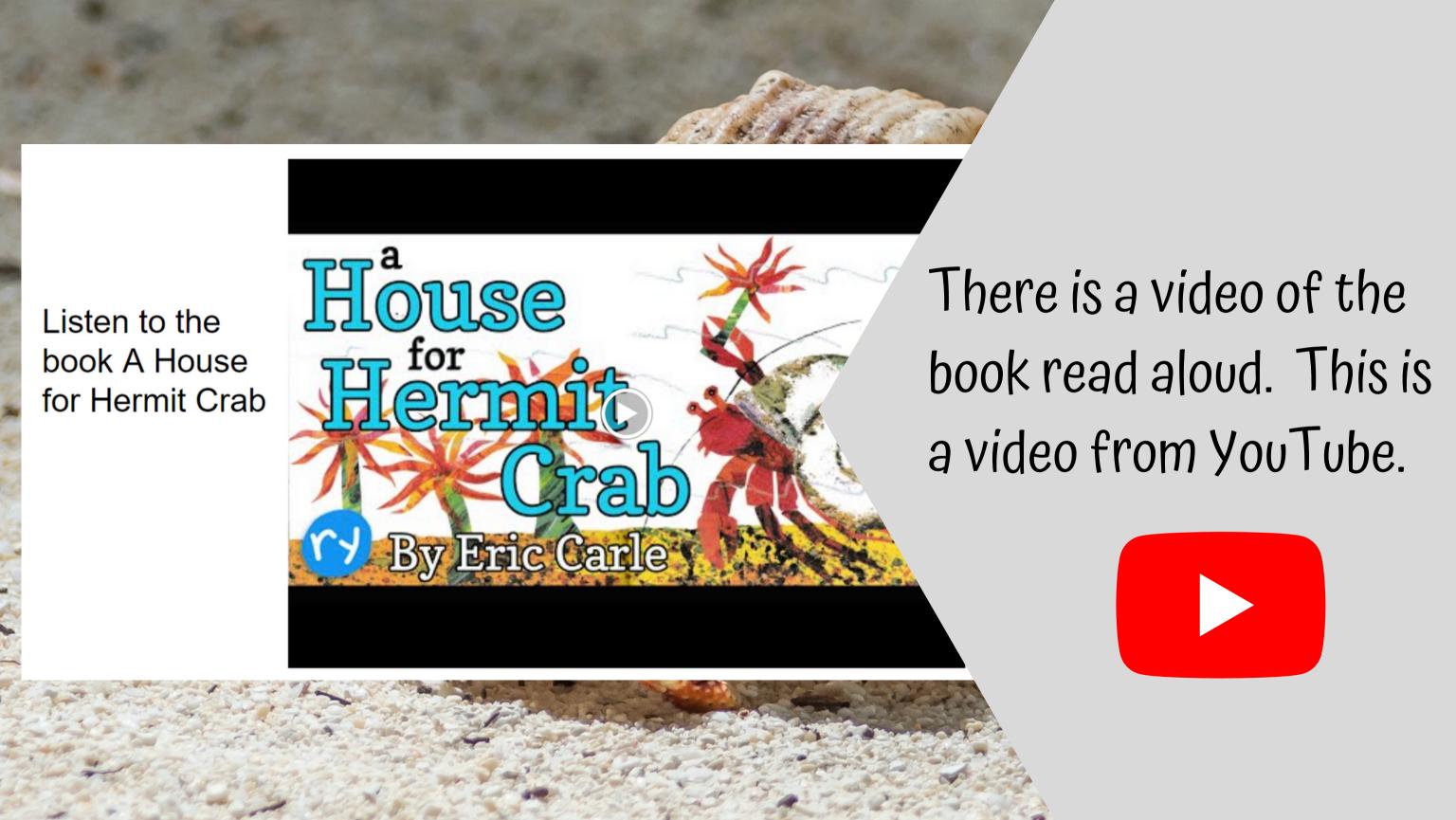

Listen to the book Where do You Live?

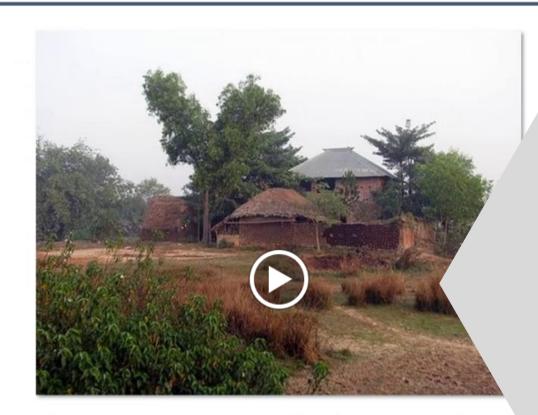

Today, some people lives in hous made of mud and straw.

There is also a video of the social story read aloud.

Christa Joy, Special Needs for Special Kids

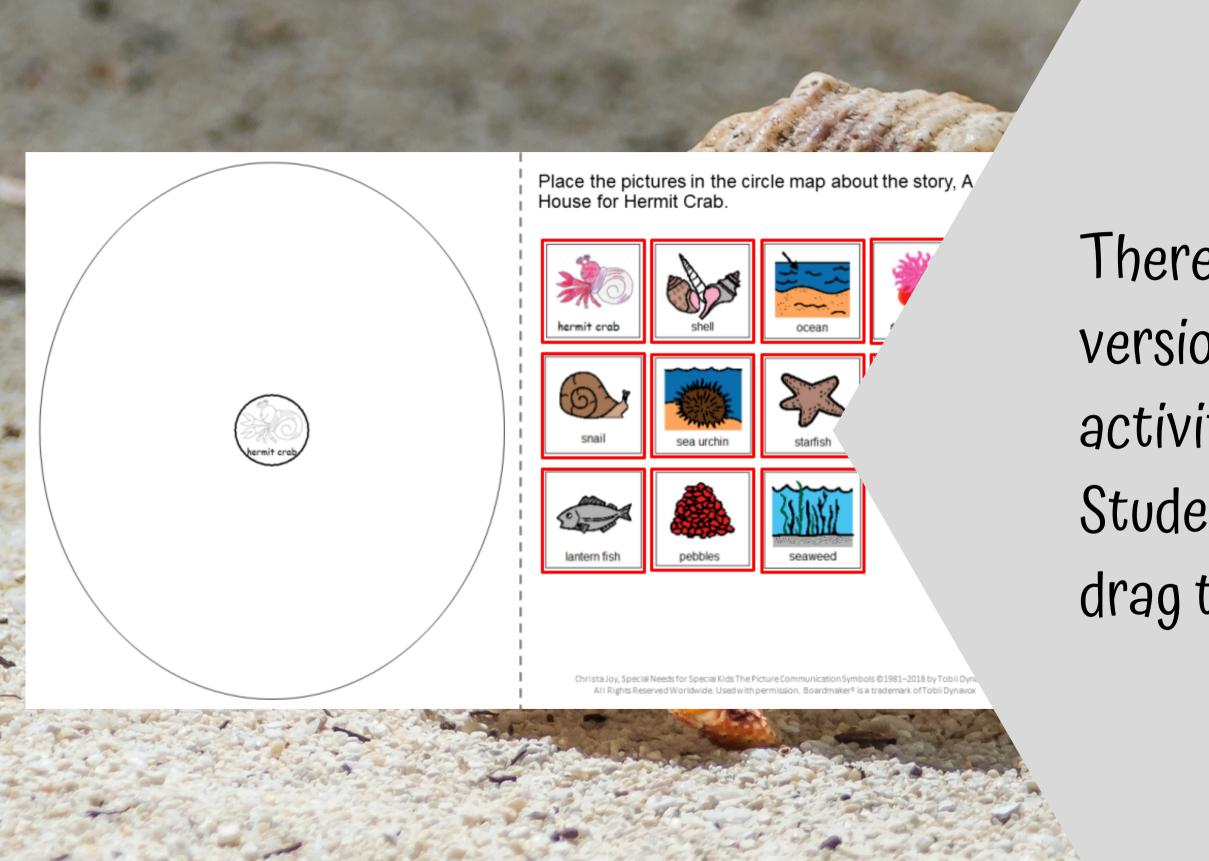

There are digital versions of the activities included. Students click and drag the answers.

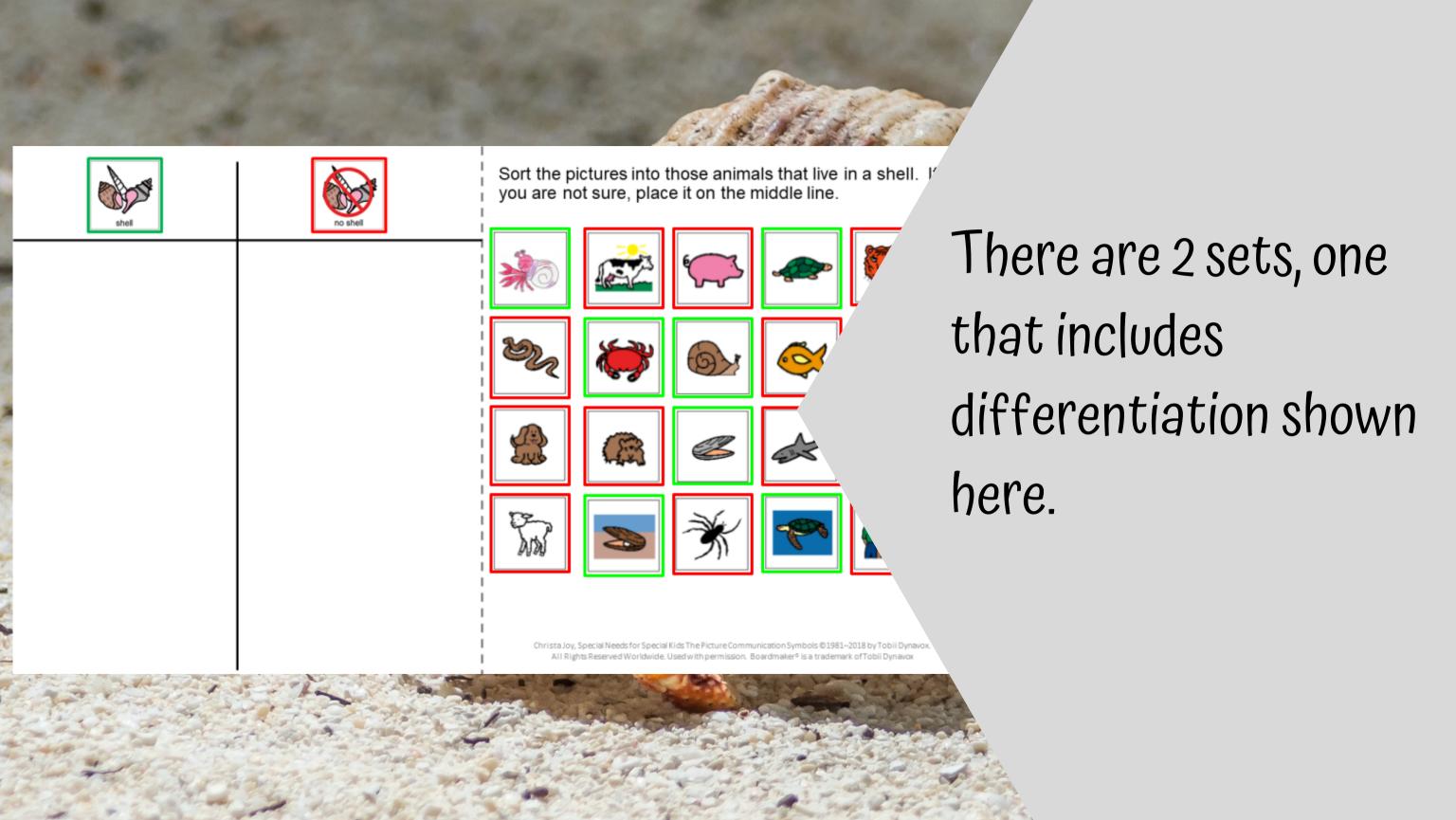

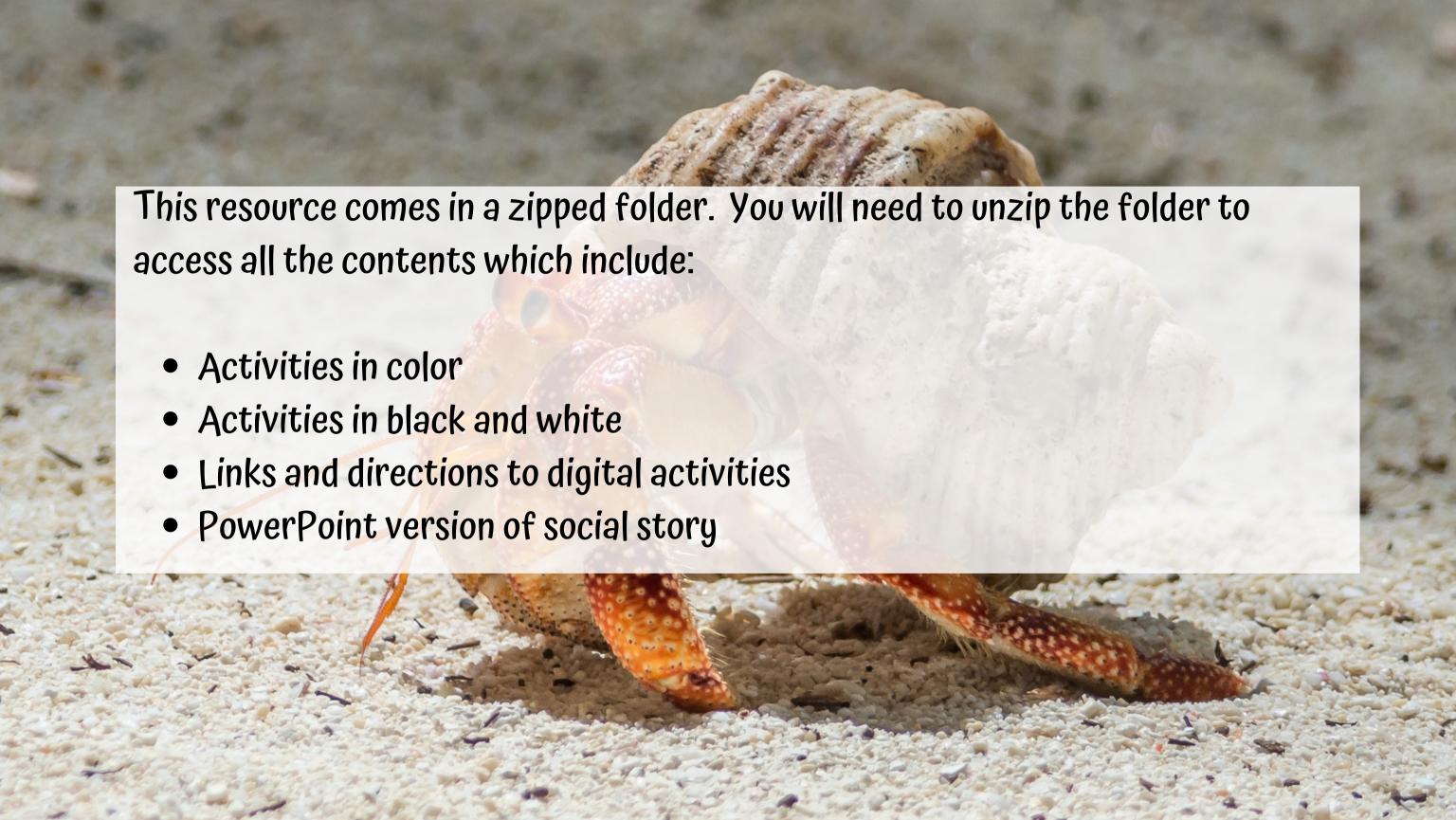